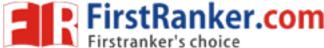

| Roll No. |  |  |  |  | Total No. of Pag | es : 02 |
|----------|--|--|--|--|------------------|---------|
|          |  |  |  |  |                  |         |

Total No. of Questions: 09

# M.Sc.(Computer Science) (2015 & Onwards) (Sem.-3) LINUX SYSTEM PROGRAMMING

Subject Code: MSC-303 Paper ID: [A3170]

Time: 3 Hrs. Max. Marks: 60

#### **INSTRUCTIONS TO CANDIDATES:**

- 1. SECTIONS-A, B, C & D contains TWO questions each carrying TEN marks each and students has to attempt any ONE question from each SECTION.
- 2. SECTION-E is COMPULSORY consisting of TEN questions carrying TWENTY marks in all.
- 3. Use of non-programmable scientific calculator is allowed.

# **SECTION-A**

- Q1) Explain File structure with its permissions and operations.
- Q2) Discuss the steps to Install Linux.

#### SECTION-B

- Q3) How LAN connections can be set up in Linux and also explain Troubleshooting of LAN?
- Q4) Explain the steps to Install & manage Hardware devices in Linux.

## **SECTION-C**

- Q5) Explain the need of Web Server. How Web Server can be set up in Linux?
- Q6) What is Print Server? Explain how Print Server can be set up in Linux.

## **SECTION-D**

- Q7) Write the steps to set up the DHCP & NIS Server.
- Q8) Discuss the Troubleshooting Linux in GRUB mode.

**1** M-72105 (S6)-2322

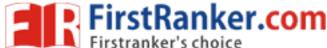

#### **SECTION-E**

# Q9) Answer briefly:

- a) Explain SAMBA.
- b) What are the steps to modifying a user A/C?
- c) What do you mean by checking Disk Quotes?
- d) Explain Dictionary operations.
- e) Discuss Point Server.
- f) What is NIS discuss it?
- g) Explain the steps to create new user.
- h) What do you mean by configuring Apache Server?
- j) Explain any two important Features of Linux. i) Discuss the Significance of NIS Server.

**2 |** M-72105 (S6)-2322